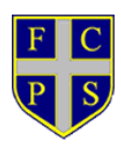

## **Computing Progression in Skills Lower Key Stage Two**

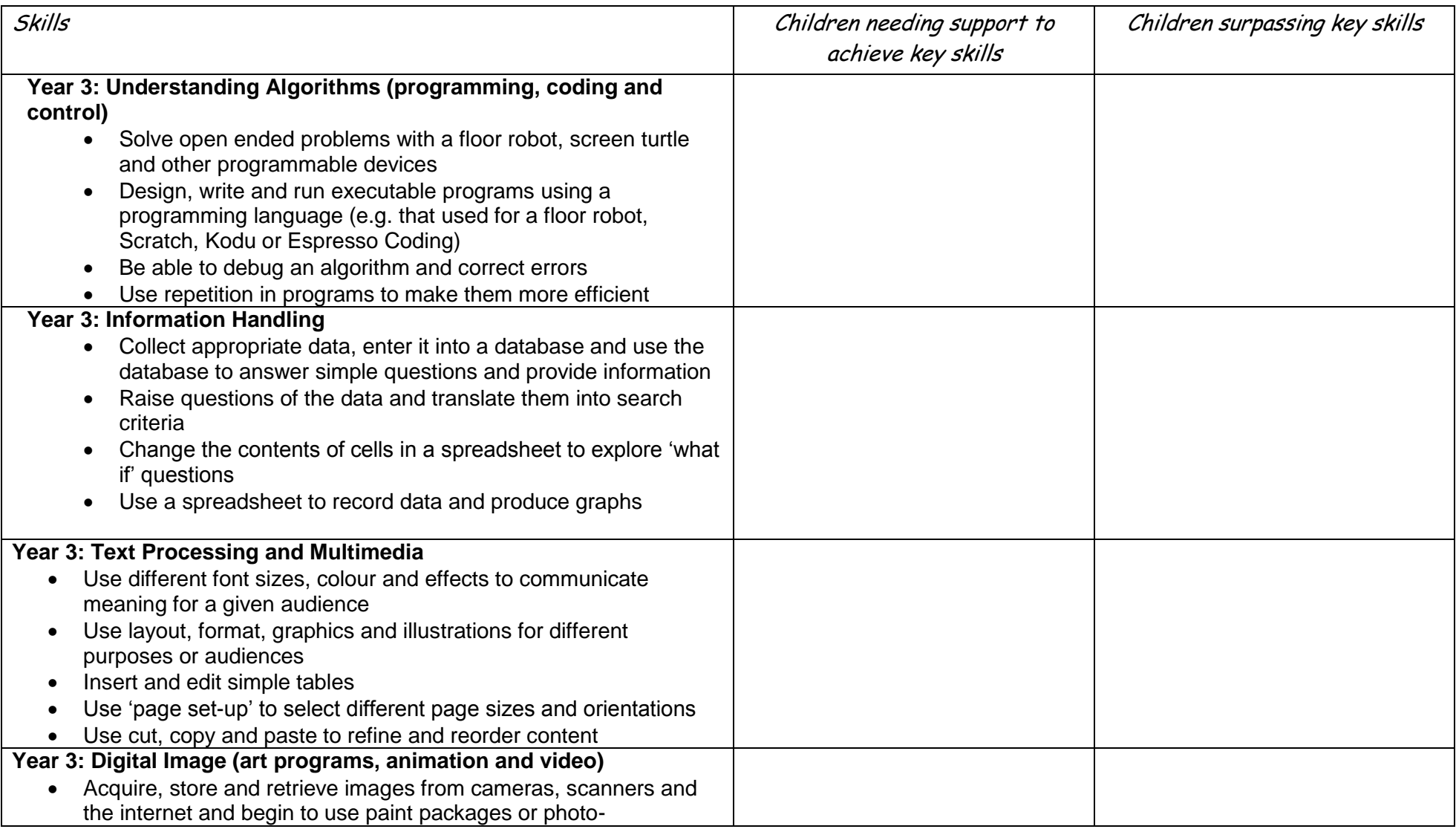

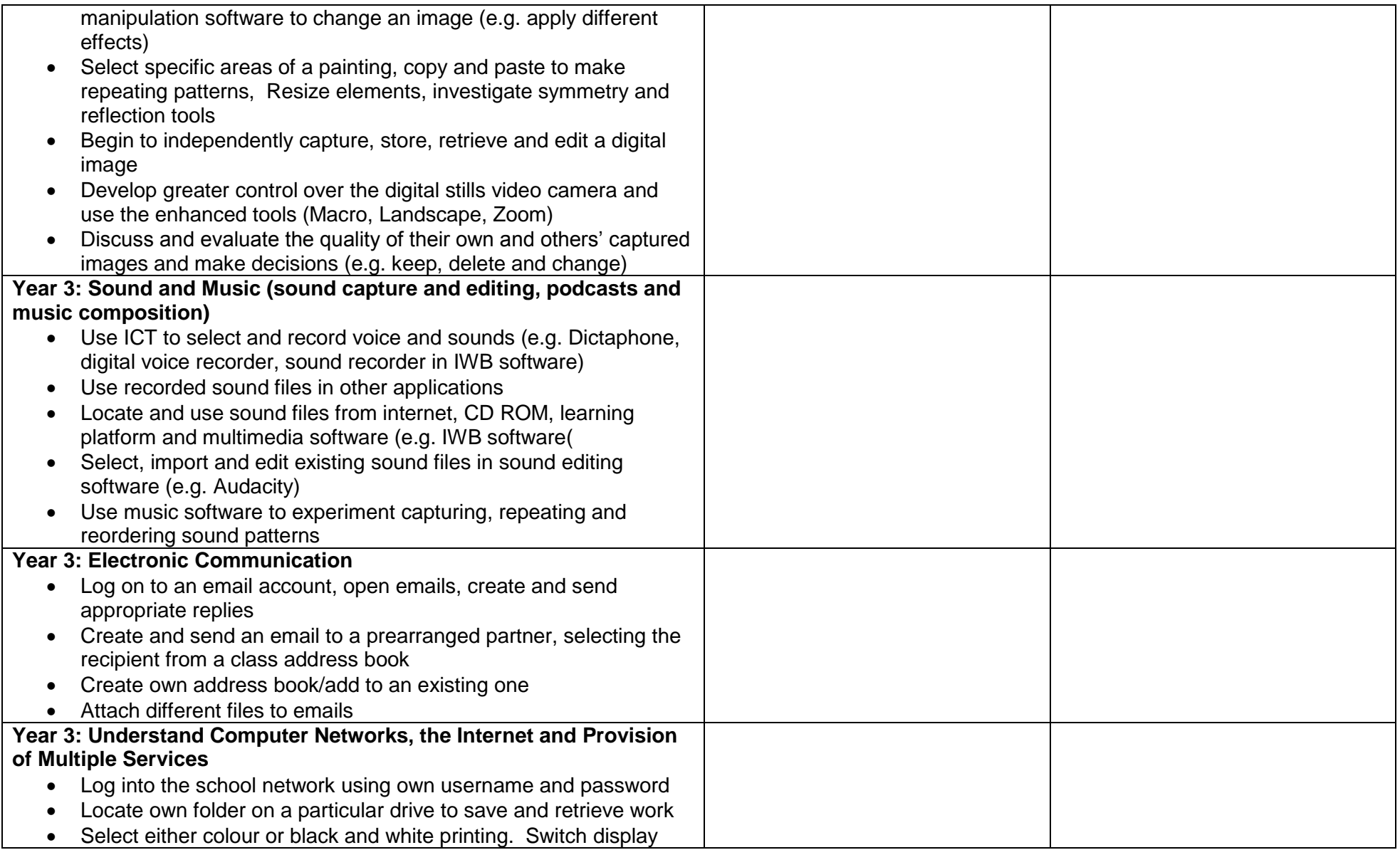

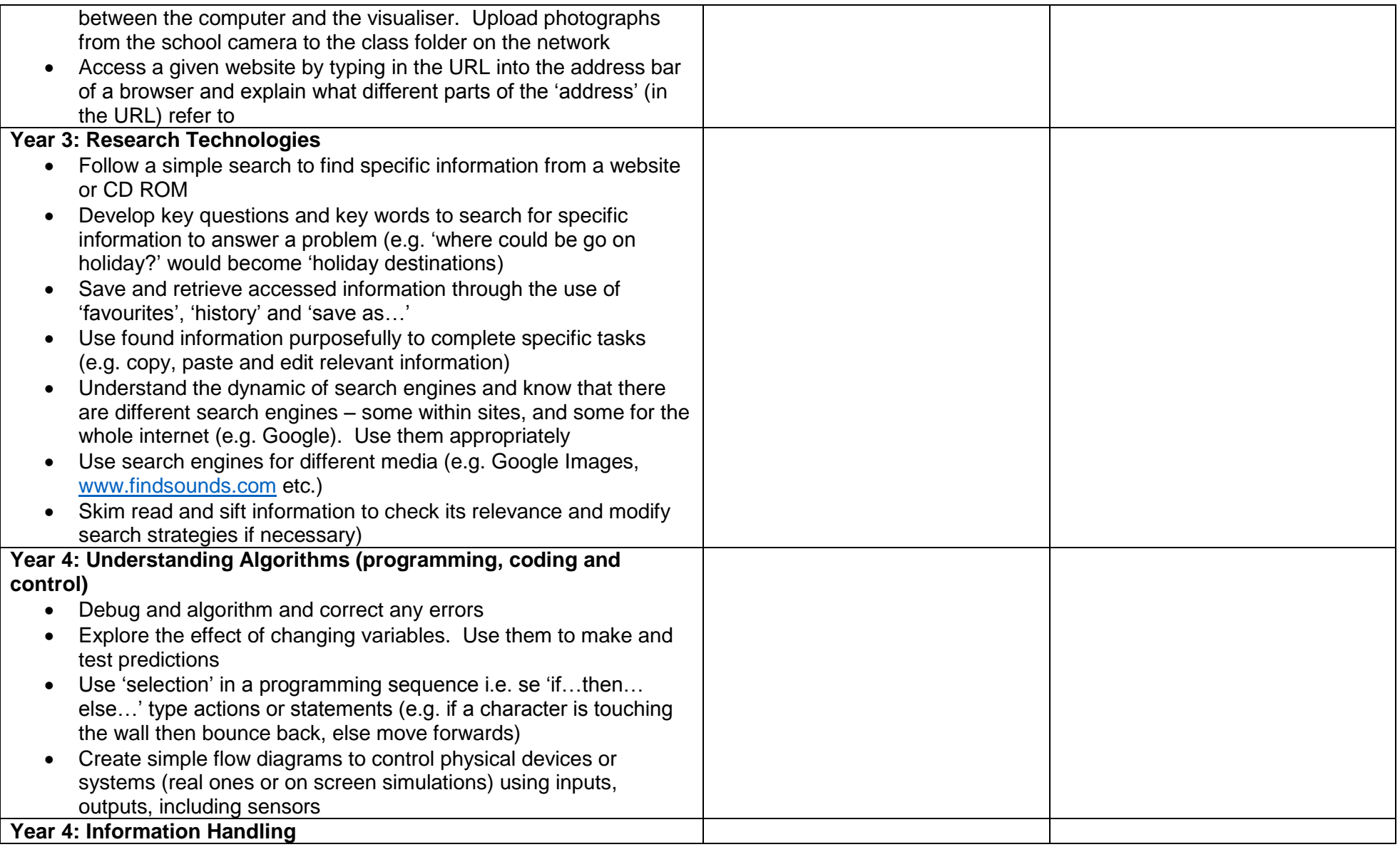

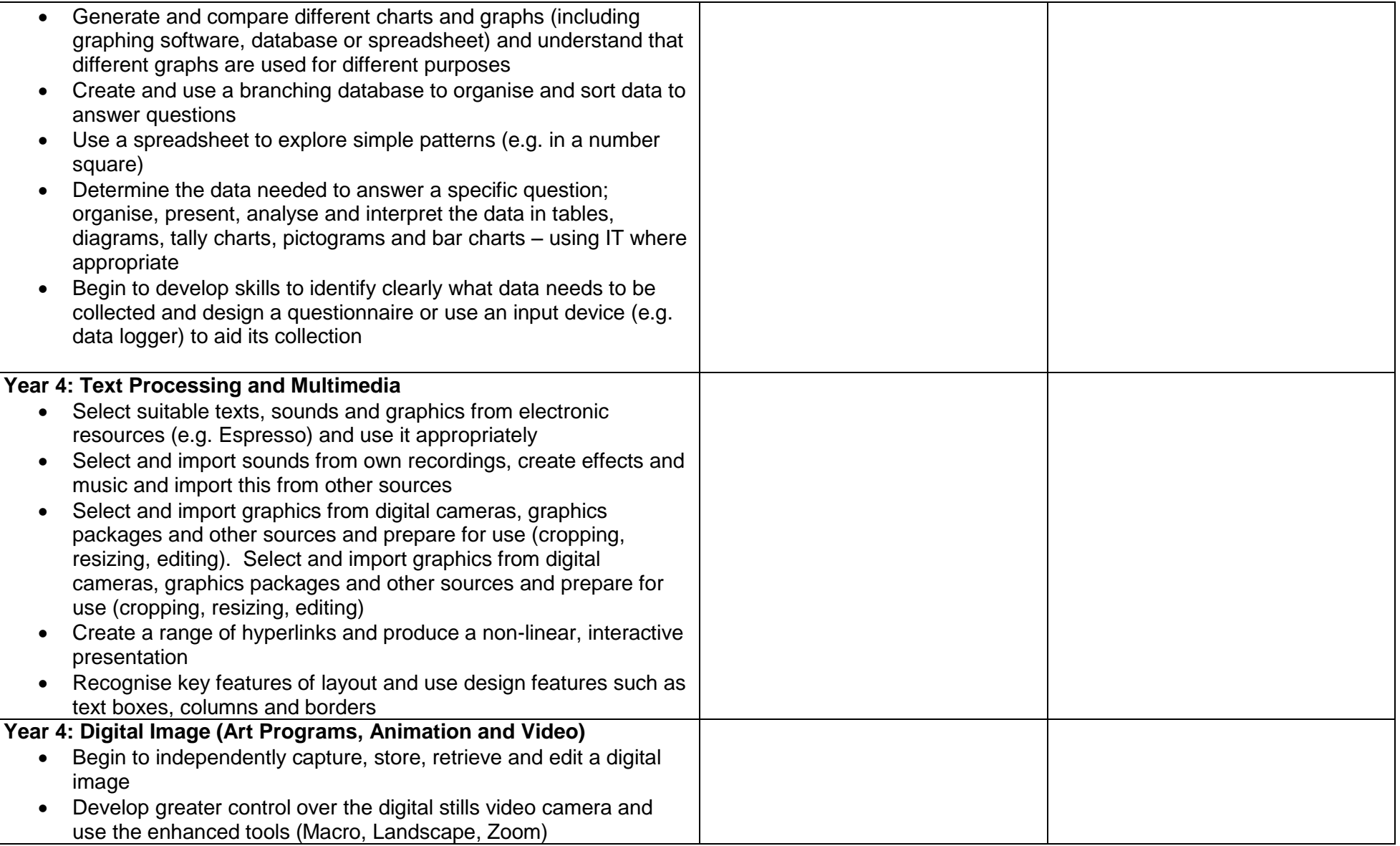

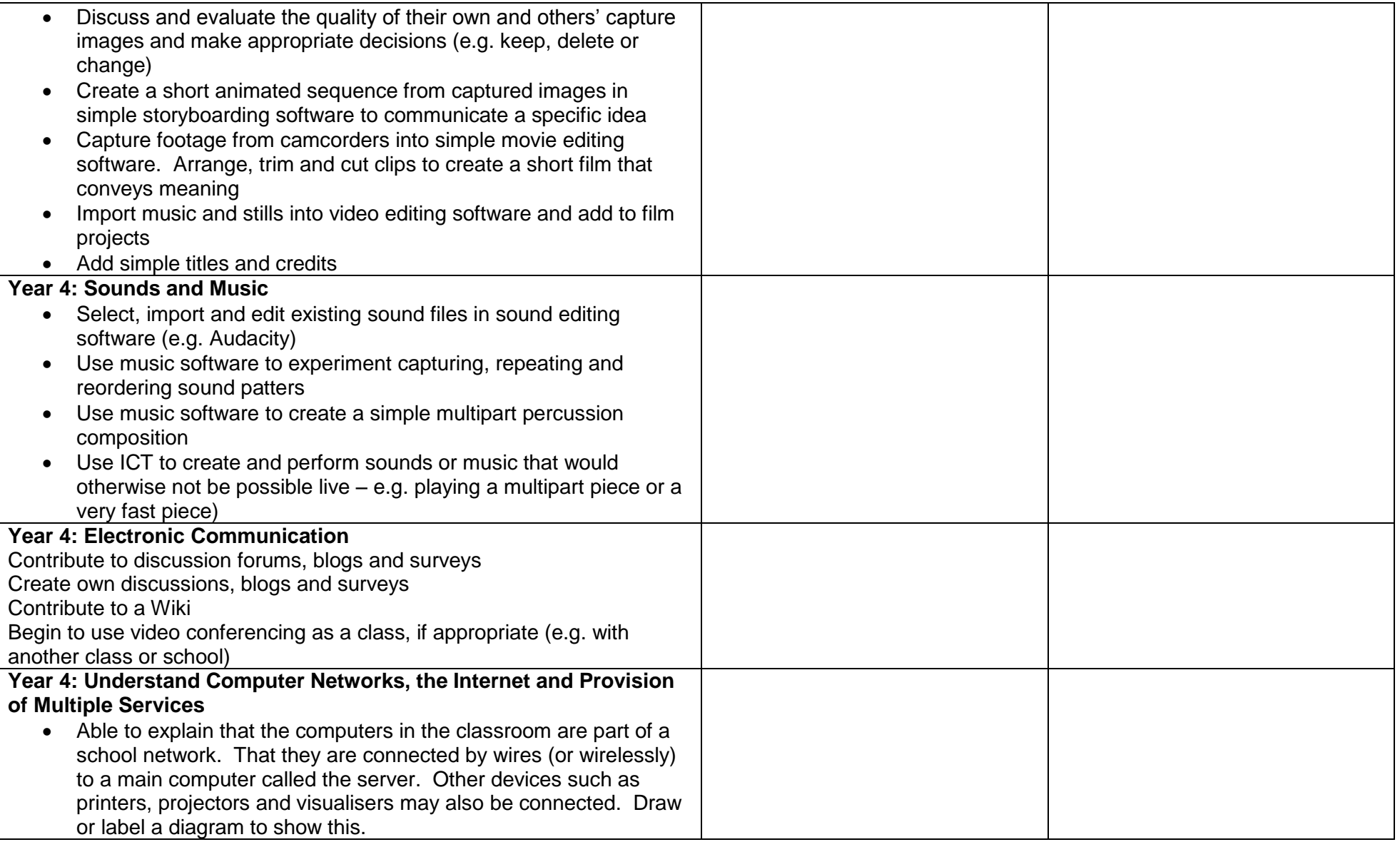

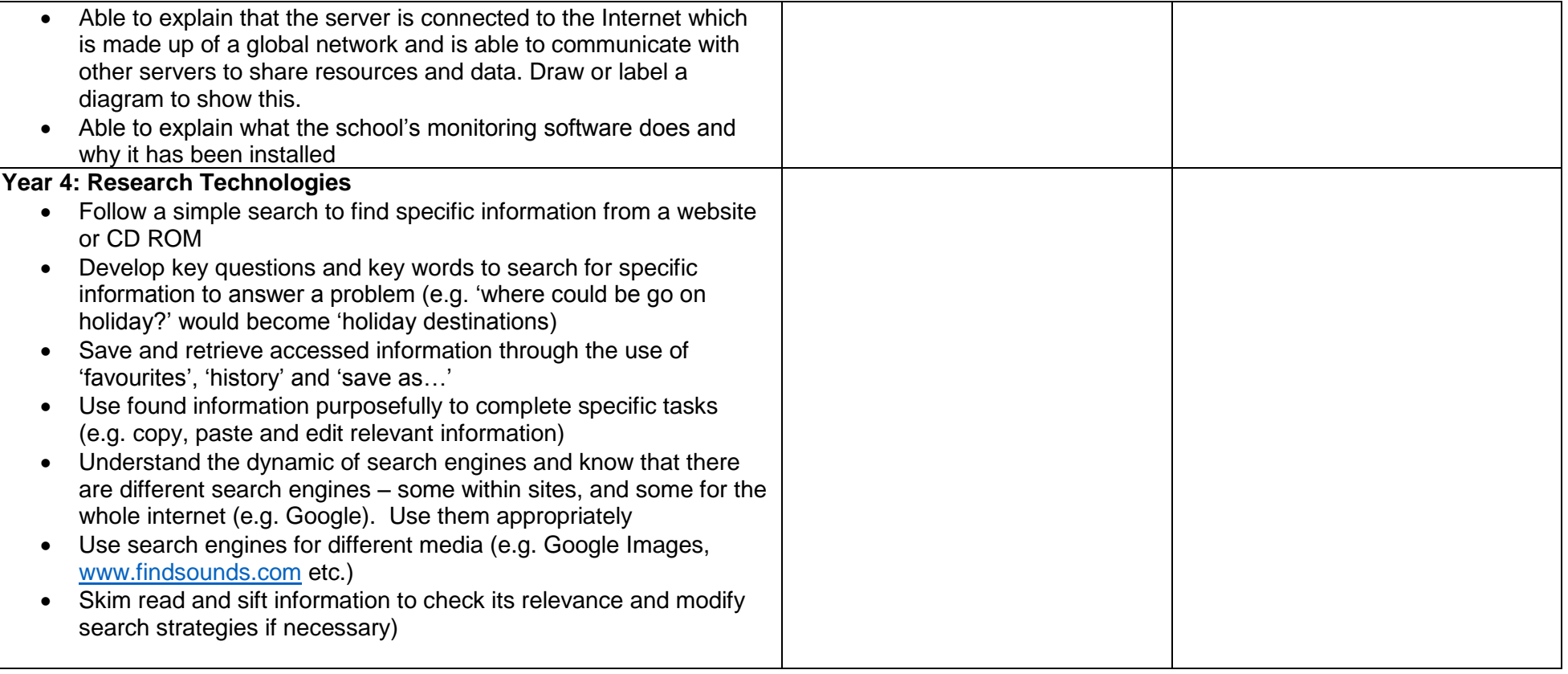